# Accessibility Full Self-Audit Procedure

# Part 1 – Automated Testing

This process should be used by all digital properties used by the NYC DOE. Every owner of a website and application is to submit the results of their self-audit to the <u>Completed Full Self-Audit Reports</u> in SharePoint. This self-audit must be performed semi-annually (November-January and May-July) to verify compliance.

### Part 1 – Automated Self-Audit Procedure (Tab1)

Reminder: Automated testing can catch only 30% of all possible TYPES of errors.

- Watch the 15-minute <u>Automated Self-Audit Training Video</u>
- Add the WebAIM WAVE Chrome extension <u>WAVE Evaluation Tool</u>—to your Chrome Browser.
- Open the landing page (or the page after the login screen, if you have one) plus 5 other pages. (6 pages in total.)
- Download a copy of the <u>Accessibility Full Self-Audit Template</u> to log your audit results and calculate your site's or application's score.

\*The goal for all DOE digital properties is a grade of 5.
See Part 3. Worksheet for the Sites Manual Testing and Consolidated Grades.

- Enter the following information:
  - Audit Date

DigIn Accessibility Full Self-Audit

- Prepared By (your/owner's DOE email address)
- Site's name
- Site's URL (https://...)
- Use the WebAIM Wave Extension on 6 pages:
  - Landing page
  - And 5 other pages of your choice.
    - Add the 5 URLs and associated Wave scores for (Errors, Contrast, and Alerts) in the spreadsheet.
- The score will be automatically calculated based on the 5 individual page ratings.

## Part 2 – Manual Testing (Response Values – Yes or No) (Tab 2)

Reminder: Automated testing only catches 40% of the TYPES of errors. The remaining 60% must be tested manually.

- Watch the manual testing training video <a href="https://digin.nyc/manualtestpres">https://digin.nyc/manualtestpres</a> for more information on each component.
- Answer "Yes" or "No" to every question.
  - o Every "Yes" counts as a "1."
  - "No's are not counted.

#### Part 2 - Manual Testing

Select yes or no in the Pale yellow column B cells - all other values are calculated.

| Manual Testing (Yes is a Pass)  See link to full presentation – https://digin.nyc/manualtestpres for more help on each Item belo                                                                                                    |        |                                                                                                    |
|----------------------------------------------------------------------------------------------------|--------|----------------------------------------------------------------------------------------------------|
| Manual Test - Goal Yes                                                                                                    | Result | Instructions                                                                                                    |
| 1 - Skip Repetitive Content                                                                                                    |        | Open your school website, with your cursor at the last character                                                               |
|                                                                                                    |        | Hit the "Tab" Key                                                                                                    |
|                                                                                                    |        | <ul> <li>Do you see a way to skip to the main content right away?</li> </ul>                                                   |
|                                                                                                    |        | Do you see a way to skip to the navigation easily?                                                                             |
| 2 - Tab Check for Focus and Full Navigability (needs to be tested on every page)                                                                                                    |        | Keep hitting the "Tab" key. See if you can:                                                                                    |
|                                                                                                    |        | ALWAYS see where your curs or is (e.g. your keyboard focus)?                                                                   |
|                                                                                                    |        | Move through the site in the same order that you'd read it, visually?                                                          |
|                                                                                                    |        | Tab into and — more importantly—out of all sections, tools, widgets?                                                           |
|                                                                                                    |        | <ul> <li>Does the scroll move your cursor within the section (as opposed to moving<br/>what's behind the section i?</li> </ul> |
| 3 – Zoom to 200% (needs to be tested on every page)                                                                                                    |        | Zoom the screen to 200%                                                                                                    |
| 3 - Zoom to Zoom (needs to be tested on every page)                                                                                                    |        | Did all the text on the page get 200% bigger?                                                                                  |
|                                                                                                    |        | Can you still access everything on the page? Is it in the same order/have the same                                             |
|                                                                                                    |        | experience as when it was at 100% or less?                                                                                     |
| 4 - Mobile Responsiveness (needs to be tested on every page)                                                                                                    |        | Click three vertical dots in the upper right corner of the Chrome browser                                                      |
| ( and a second second s |        | Scroll down to "More Tools"                                                                                                    |
|                                                                                                    |        | Select "Developer Tools"                                                                                                    |
|                                                                                                    |        | Click the Mobile view                                                                                                    |
|                                                                                                    |        | <ul> <li>Toggle between the various mobile views. Does the site have the same</li> </ul>                                       |
|                                                                                                    |        | content/functionality/reading order?                                                                                           |
| Totals                                                                                                    | Count  | %                                                                                                    |
| Yes - Pass                                                                                                    | 0      | #DIV/0!                                                                                                    |
| No - Fail                                                                                                    | 0      | #DIV/0!                                                                                                    |

### 1 – Skip Repetitive Content

Open your school website. Place your cursor to the right of the URL's last character. Hit the "Tab" Key

- Do you see a way to skip to the main content right away?
- Bonus: Do you see a way to skip to the navigation easily?

### 2 – Tab Check for Focus (test on every page)

Keep hitting the "Tab" key. See if you can:

• ALWAYS see where your cursor is (e.g. your keyboard focus)?

## 3 – Tab Check for Order (test on every page)

Keep hitting the "Tab" key. See if you can:

• Move through the site IN THE SAME ORDER that you'd read it, visually?

## 4 – Tab Check for Full Nav, Widget, and Embed Navigability (test on every page)

Keep hitting the "Tab" key. See if you can:

• Tab into and — more importantly—out of all sections, tools, widgets

## 5 – Tab Check for Scrolling Accuracy (test on every page)

Test the scrolling:

Does the scroll move your cursor within the section (as opposed to moving what's behind the section)?

### 6 - Zoom to 200%

Zoom the screen to 200%.

- Did ALL the text on the page get 200% bigger? Even buttons and menu items?
- Is all the same content still on the page?
  - If some, but not all, of the content is on the page, answer "No."
- Can you still access everything on the page?
  - o Is it in the same order as when it was at 100% or less?

o Do you have the same experience as when it was at 100% or less?

### 4 – Mobile Responsiveness

- Click three vertical dots in the upper right corner of the Chrome browser
- Scroll down to "More Tools"
- Select "Developer Tools"
- Click the "Mobile view"
- Toggle between various mobile views: Does the site have the same content/functionality/reading order?

# Part 3 – Other Considerations (Response Values – Yes or No) (Tab 2)

Answer "Yes" or "No" to every question:

- Every "Yes" counts as a "1."
- "No's are not counted.

#### Part 3 - Other Considerations

| Six Things to Make Sure You've Created And/or Labeled Correctly (Yes is a Pass)  See link to full presentation - https://digin.nyc/manualtestpres for more help on each Item below |        |                                                         |
|----------------------------------------------------------------------------------------------------|--------|---------------------------------------------------------|
| Insure Labels are Correct - Goal is Yes                                                                                                    | Answer | Notes                                                   |
| Search functionality                                                                                                    |        |                                                         |
| Buttons that submit data/information, launch email app, etc.                                                                                                    |        |                                                         |
| Specific references when opening or extending navigations or posts                                                                                                    |        | (i.e., no "Extend Nav" or "Read More")                  |
| 4. All images have alt text—especially when using them as links                                                                                                    |        |                                                         |
| 5. Meaningful hyperlinks                                                                                                    |        | (e.g. Do not write out URLS; do not write "click here") |
| All videos have closed captioning                                                                                                    |        |                                                         |
| Totals                                                                                                    | Count  | %                                                       |
| Yes - Pass                                                                                                    | 0      | #DIV/0!                                                 |
| No - Fail                                                                                                    | 0      | #DIV/0!                                                 |

| Six Things to Never Have on Your Website (Yes is a Fail) | See link to full presentation - https://digin.nyc/manualtestpres for more help on each Item below. |                                            |
|----------------------------------------------------------|----------------------------------------------------------------------------------------------------|--------------------------------------------|
| Verify You Do Not Have - Goal is No                      | Answer                                                                                             | Notes                                      |
| 1. FLASH                                                 |                                                                                                    |                                            |
| 2. CAPTCHA                                               |                                                                                                    |                                            |
| Screens or parts of screens that change unexpectedly     |                                                                                                    | (e.g., Videos/slide shows that auto-start) |
| Images that are filled with words                        |                                                                                                    |                                            |
| 5. Complex data tables                                   |                                                                                                    |                                            |
| Inaccessible/non-digital fillable forms                  |                                                                                                    |                                            |
| Totals                                                   | Count                                                                                              | %                                          |
| Yes - Fail                                               | 0                                                                                                  | #DIV/0!                                    |
| No - Pass                                                | 0                                                                                                  | #DIV/0!                                    |

| Overall Totals | (Counts Pass  | /Fail responses)  |  |
|----------------|---------------|-------------------|--|
| OFCIUM FORMS   | (Counts r uss | / r un reaponaca, |  |

| overall rotals (counts russ/ruin responses) |       |         |
|---------------------------------------------|-------|---------|
| Meets Goal                                  | Count | %       |
| Pass                                        | 0     | #DIV/0! |
| Fail                                        | 0     | #DIV/O  |

# Six Things to Make Sure You've Created And/or Labeled Correctly (Yes is a Pass)

- 1. Search functionality
- 2. Buttons that submit data/information, launch email app, etc.
- 3. Specific references when opening or extending navigations or posts (i.e., no "Extend Nav" or "Read More")
- 4. All images have alt text—especially when using them as links
- 5. Meaningful hyperlinks (e.g. Do not write out URLS; do not write "click here")
- 6. All videos have closed captioning; videos for families have the CC available in the DOE's 10 official languages

### Six Things to Never Have on Your Website (Yes is a Fail)

- 1. FLASH
- 2. CAPTCHA
- 3. Screens or parts of screens that change unexpectedly (e.g., Videos/slide shows that auto-start)
- 4. Images that are filled with words
- 5. Complex data tables
- 6. Inaccessible/non-digital fillable forms

## Part 4 – Consolidated Score Card (Tab 3)

The consolidated score care summaries and calculates the information provided in tabs 1 and 2. The calculation is:

- Calculation = ((Part 1 WebAIM Testing Grade)\*40%)+ ((Part 2 &3 Manual Testing Grade)\* 60%))
  - Part 1 accounts for 40% of the sites overall score
  - Parts 2 and 3 together account for 60% of the overall score.

Part 4 - Consolidated Score Card

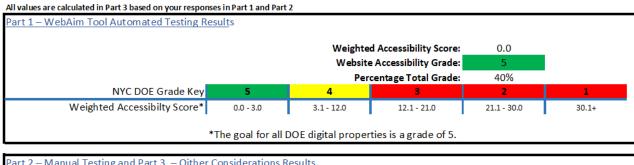

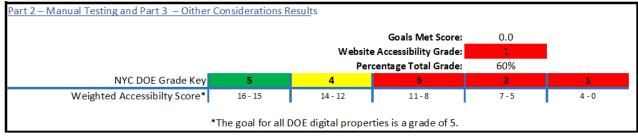

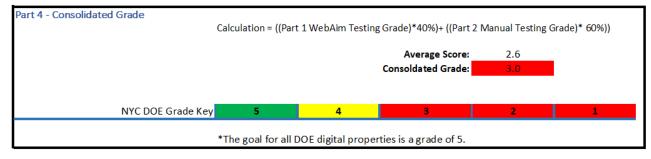

## Save Your Completed Self-Audit

Save the spreadsheet with a naming convention of Full-Self-Audit (-Site-Name-) (Audit Date).xlsx at Completed Full Self-Audits.

### NOTE:

- There is no .org, .com, or .net in the file name.
- Hyphens (not underscores) are needed between words/dates to make it accessible
- A sample name for a site whose audit was completed on March 1 would be:
  - o Full-Self-Audit-PS123-03012022.

### **Additional Information**

Visit the InfoHub If you would like more information on digital <u>Accessibility</u>, <u>Training</u>, or email us at <u>DigitalAccesibility@schools.nyc.gov</u>.